# The DVIcopy processor

Copyright (C) 1990–2014 Peter Breitenlohner Distributed under terms of GNU General Public License

(Version 1.6, September 2009)

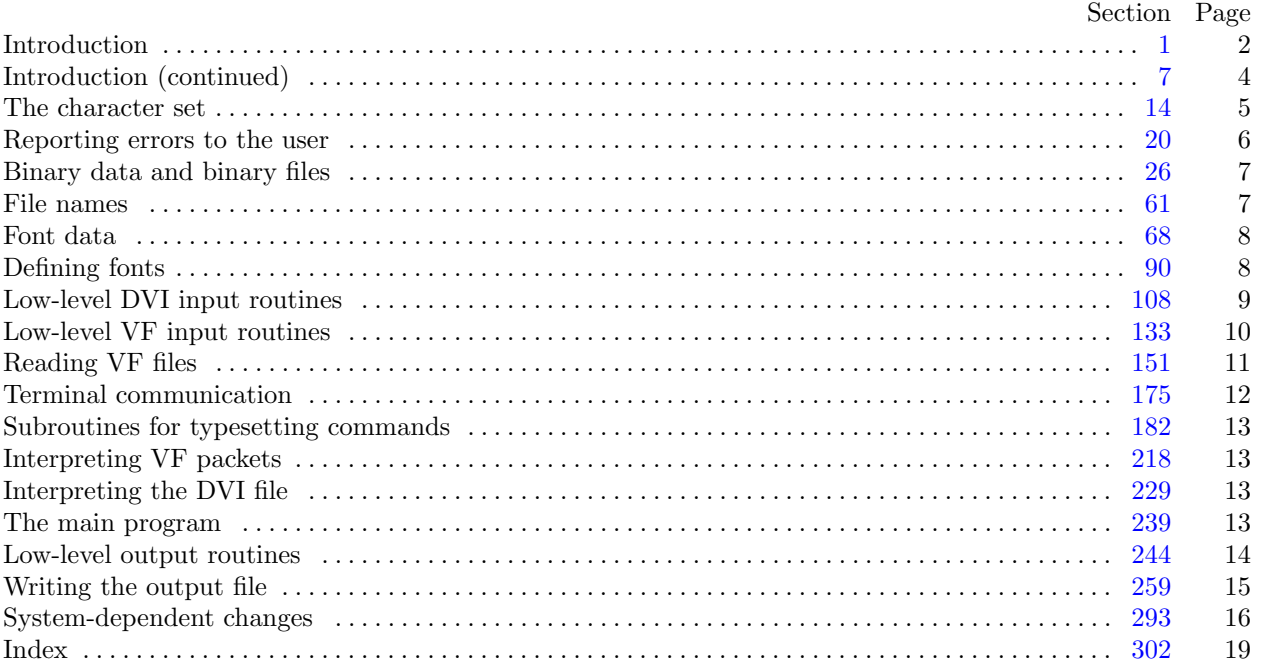

This program was developed at the Max-Planck-Institut für Physik (Werner-Heisenberg-Institut), Munich, Germany. 'TEX' is a trademark of the American Mathematical Society.<br>'METAFONT' is a trademark of Addison-Wesley Publishing Company.

### <span id="page-1-0"></span>2 INTRODUCTION DVIcopy *§*1

**1\*. Introduction.** The DVIcopy utility program copies (selected pages of) binary device-independent ("DVI") files that are produced by document compilers such as TEX, and replaces all references to characters from virtual fonts by the typesetting instructions specified for them in binary virtual-font ("VF") files. This program has two chief purposes: (1) It can be used as preprocessor for existing DVI-related software in cases where this software is unable to handle virtual fonts or (given suitable VF files) where this software cannot handle fonts with more than 128 characters; and (2) it serves as an example of a program that reads DVI and VF files correctly, for system programmers who are developing DVI-related software.

Goal number (1) is important since quite a few existing programs have to be adapted to the extended capabilities of Version 3 of TEX which will require some time. Moreover some existing programs are 'as is' and the source code is, unfortunately, not available. Goal number (2) needs perhaps a bit more explanation. Programs for typesetting need to be especially careful about how they do arithmetic; if rounding errors accumulate, margins won't be straight, vertical rules won't line up, and so on (see the documentation of DVItype for more details). This program is written as if it were a DVI-driver for a hypothetical typesetting device *out file* , the output file receiving the copy of the input *dvi file* . In addition all code related to *out file* is concentrated in two chapters at the end of this program and quite independent of the rest of the code concerned with the decoding of DVI and VF files and with font substitutions. Thus it should be relatively easy to replace the device dependent code of this program by the corresponding code required for a real typesetting device. Having this in mind DVItype's pixel rounding algorithms are included as conditional code not used by DVIcopy.

The *banner* and *preamble comment* strings defined here should be changed whenever DVIcopy gets modified.

 $define \, my_name \equiv 'divicopy'$ **define** *banner ≡* ´This␣is␣DVIcopy,␣Version␣1.6´ *{* printed when the program starts *}* **define** *title ≡* ´DVIcopy´ *{* the name of this program, used in some messages *}* **define** *copyright ≡* ´Copyright␣(C)␣1990,2009␣Peter␣Breitenlohner´ **define** *preamble comment ≡* ´DVIcopy␣1.6␣output␣from␣´ **define**  $comm\_length = 24$  {length of  $preamble\_comment$ } **define**  $from$  *length* = 6 {length of its  $\left\{ \right.$   $\left\{ \right.$   $\left\{ \right. \right\}$   $\left\{ \right. \right\}$ 

**2\*.** This program is written in standard Pascal, except where it is necessary to use extensions; for example, DVIcopy must read files whose names are dynamically specified, and that would be impossible in pure Pascal. All places where nonstandard constructions are used have been listed in the index under "system dependencies."

One of the extensions to standard Pascal that we shall deal with is the ability to move to a random place in a binary file; another is to determine the length of a binary file. Such extensions are not necessary for reading DVI files; since DVIcopy is (a mo[de](#page-6-0)l for) a production program it [sho](#page-8-0)uld, however, be made as efficient as possible for a particular system. If DVIcopy is being used wit[h P](#page-17-0)ascals for which random file positioning is not efficiently available, [th](#page-2-0)e following definition should be changed from *true* to *false* ; in such cases, DVIcopy will not include the optional feature that reads the postamble first.

*⟨* Globals in the outer block 2\* *⟩ ≡*

*random reading* : *boolean*; *{* should we skip around in the file? *}*

See also sections 17, 21, 32, 37, 46, 49, 62\*, 65, 71, 77, 80, 81, 84, 90, 96, 100, 108\*, 117, 120, 122, 124, 125, 128, 134, 142, 146, 157, 158, 173, 177, 183, 185, 193, 199, 220, 231, 244, 255, 259, and 301\*.

This code is used in section 3\*.

<span id="page-2-0"></span>

**3\*.** The program begins with a fairly normal header, made up of pieces that will mostly be filled in later. The DVI input comes from file *dvi file* , [th](#page-3-0)e DVI output goes to file *out file* , and messages go to Pascal's standard *output* file. The TFM and VF files a[re](#page-1-0) defined later since their external names are determined dynamically.

If it is necessary to abort the j[ob](#page-5-0) because of a fatal error, the program calls the '*jump out*' procedure.

```
⟨ Compiler directives 9 ⟩
```

```
program DVI<sub>-copy</sub>(dvi<sub>-file</sub>, out-file, output);
  const ⟨ Constants in the outer block 5* ⟩
  type ⟨ Types in the outer block 7* ⟩
  var ⟨ Globals in the outer block 2* ⟩
     ⟨Error handling procedures 23* ⟩
     ⟨ Define parse arguments 293* ⟩
  procedure initialize ; { this procedure gets things started properly }
    var ⟨ Local variables for initialization 16 ⟩
    begin kpse set program name (argv [0], my name ); parse arguments ; print(banner );
    print ln(version string ); print ln(copyright);
    print ln(´Distributed␣under␣terms␣of␣GNU␣General␣Public␣License´);
    ⟨ Set initial values 18 ⟩
    end;
```
**5\*.** The following parameters can be changed at compile time to extend or reduce DVIcopy's capacity.

**define**  $max\_select = 10$  { maximum number of page selection ranges }

```
⟨ Constants in the outer block 5* ⟩ ≡
```
 $max\_fonts = 400;$  { maximum number of distinct fonts }  $max_{c}$  *chars* = 750000; { maximum number of different characters among all fonts }  $max\_widths = 16000;$  { maximum number of different characters widths }  $max\_packets = 65530;$  { maximum number of different characters packets; must be less than 65536 }  $max_b y \, \text{tes} = 250000;$  { maximum number of bytes for characters packets }  $max\_recursion = 10;$  { VF files shouldn't recurse beyond this level }  $stack_size = 100;$  {DVI files shouldn't *push* beyond this depth }  $terminal\_line\_length = 256$ ; *{* maximum number of characters input in a single line of input from the terminal *}*

This code is used in section 3\*.

### <span id="page-3-0"></span>4 INTRODUCTION (CONTINUED) DVIcopy *§*7

**7\*. Introduction (continued).** On some systems it is necessary to use various integer subrange types in order to make DVIcopy efficient; this is true in particular for frequently used variables such as loop indices. Consider an integer variable *x* with values in the range 0 *. .* 255: on most small systems *x* should be a one or two byte integer whereas on most large systems *x* should be a four byte integer. Clearly the author of a program knows best which range of values is required for each variable; thus DVIcopy never uses Pascal's *integer* type. All integer variables are declared as one of the integer subrange types defined below as WEB macros or Pascal types; these definitions can be used without system-dependent changes, provided the signed 32 bit integers are a subset of the standard type *integer* , and the compiler automatically uses the optimal representation for integer subranges (both conditions need not be satisfied for a particular system).

The complementary problem of storing large arrays of integer type variables as compactly as possible is addressed differently; here DVIcopy uses a Pascal **type** declaration for each kind of array element.

Note that the primary purpose of these definitions is optimizations, not range checking. All places where optimization for a particular system is highly desirable have been listed in the index under "optimization."

**define**  $int_0^{\infty} 32 \equiv integer$  {signed 32 bit integers } **define**  $int_{.}31 \equiv int_{.}31_{.}t$ **define**  $int_{-2}^{2}u \equiv int_{-}^{2}2}u_{-}^{2}t$ **define**  $int_0^1 24 \equiv int_0^1 24 \pmod{t}$  $\text{define } int\_23 \equiv int\_23\_t$  $\text{define } int\_16u \equiv int\_16u\_t$ **define**  $int_0^{\infty} 16 \equiv int_0^{\infty} 16 \cdot t$  $\text{define } int \_15 \equiv int \_15 \_t$  $\text{define } int\_Su \equiv int\_Su\_t$ **define**  $int_{0}^{x} \equiv int_{0}^{x} 8 \pm 1$ **define**  $int_{\mathcal{I}} 7 \equiv int_{\mathcal{I}} 7 \pm i$ *⟨* Types in the outer block 7\* *⟩ ≡*  $int_0^1 31 = 0$ ... <sup>"</sup>7FFFFFFF; { unsigned 31 bit integer}  $int_24u = 0$ . *T*FFFFF; { unsigned 24 bit integer } *int 24* = *−*˝800000 *. .* ˝7FFFFF; *{* signed 24 bit integer *}*  $int_2 3 = 0$ .  $\sqrt{7}$ FFFFF; { unsigned 23 bit integer }  $int_1 16u = 0$ . *T*[FFF](#page-4-0); { unsigned 16 bit integer } *int 16* = *−*˝8000 *. .* ˝[7F](#page-2-0)FF; *{* signed 16 bit integer *}*  $int_1 5 = 0$ .  $\text{``7FFF};$  {unsigned 15 bit integer }  $int_{\mathcal{A}} 8u = 0$ . *T*FF; {unsigned 8 bit integer}  $int_{\mathcal{S}} 8 = -780$ .  $\ldots$   $7F$ ; { signed 8 bit integer }  $int_0^{\infty} 7 = 0$ .  $\ldots$   $7F$ ; { unsigned 7 bit integer } See also sections 14\*, 15\*, 27, 29, 31, 36, 70, 76, 79, 83, 116, 119, 154, 156, 192, and 219.

This code is used in section 3\*.

**11\*.** The term *print* is used instead of *write* when this program writes on *output*, so that all such output could easily be redirected if desired; the term *d print* is used for conditional output if we are debugging.

 $\text{define } print(\texttt{\#}) \equiv write(term\_out, \texttt{\#})$  $\text{define } print\_ln(\texttt{\#}) \equiv write\_ln(term\_out, \texttt{\#})$  $\text{define } new\_line \equiv write\_ln(term\_out) \quad \text{{start new line}}$ **define**  $print\_nl(\#) \equiv \{$  print information starting on a new line  $\}$ **begin** *new line* ; *print*(#); **end**  $\text{define } d\_print(\texttt{\#}) \equiv$ **debug** *print*(#) **gubed**  $\text{define } d\text{-}print\_ln(\texttt{#}) \equiv$ **debug** *print ln*(#) **gubed**

<span id="page-4-0"></span>**14\*. The character set.** Like all programs written with the WEB system, DVIcopy can be used with any character set. But it uses ASCII code internally, because the programming for portable input-output is easier when a fixed intern[al](#page-3-0) code is used, and because DVI and VF files use ASCII code for file names and certain other strings.

The next few sections of DVIcopy have therefore been copied from the analogous ones in the WEB system routines. They have been considerably simplified, since DVIcopy need not deal with the controversial ASCII codes less than ´*40* or greater than ´*176* . If such codes appear in the DVI file, they will be printed as question marks.

*⟨* Types in the outer block 7\* *⟩* +*≡*  $ASCII\_code = 0$ . 255; { a subrange of the integers }

**15\*.** The original Pascal compiler was designed in the late 60s, when six-bit character sets were common, so it did not make provision for lower case letters. Nowadays, of course, we need to deal with both upper and lower case alphabets in a convenient way, especially in a program like DVIcopy. So we shall assume that the Pascal system being used for DVIcopy has a character set containing at least the standard visible characters of ASCII code ("!" through "~").

Some Pascal compilers use the original name *char* for the data type associated with the characters in text files, while other Pascals consider *char* to be a 64-element subrange of a larger data type that has some other name. In order to accommodate this difference, we shall use the name *text char* to stand for the data type of the characters in the output file. We shall also assume that *text char* consists of the elements *chr* (*first text char* ) throug[h](#page-3-0) *chr* (*last text char* ), inclusive. The following definitions should be adjusted if necessary.

**define**  $text\_text\_char \equiv ASCII\_code$  { the data type of characters in text files } **define**  $first\_text\_char = 0$  { ordinal number of the smallest element of  $text\_char$ } **define** *last\_text\_char* = 255 { ordinal number of the largest element of *text\_char* }

*⟨* Types in the outer block 7\* *⟩* +*≡*  $text$  *file* = **packed file of**  $text$  *text char*;

### <span id="page-5-0"></span>6 REPORTING ERRORS TO THE USER DVIcopy *§*20

**23\*.** If an input (DVI, TFM, VF, or other) file is badly malformed, the whole process must be aborted; DVIcopy will give up, after issuing an error message about what caused the error. These messages will, however, in most cases just indicate which input file caused the error. One of the programs DVItype, TFtoPL, or VFtoVP should then be used to diagnose the error in full detail.

Such errors might be discovered inside of subroutines inside of subroutines, so a procedure called *jump out* has been introduced.

**format**  $$ **define**  $abort$  (#)  $\equiv$ **begin**  $write\_ln(staterr, \lceil \cdot \rfloor, \mathbf{#}, \lceil \cdot \cdot \rceil)$ ;  $jump\_out;$ **end**

*⟨*Error handling proce[dur](#page-7-0)es 23\* *[⟩ ≡](#page-8-0) ⟨* Basic printing proce[du](#page-2-0)res 48 *⟩*

**procedure** *close files and terminate* ; *forward* ;

**noreturn procedure** *jump out*; **begin** *mark fatal* ; *close files and terminate* ; *uexit*(1); **end**;

See also sections  $24^*$ ,  $25^*$ ,  $94^*$ , and  $109^*$ .

This code is used in section 3\*.

**24\*.** Sometimes the program's behavior is far different from what it should be, and DVIcopy prints an error message that is really for the DVIcopy maintenance person, not the user. In such cases the program says *confusion*(indication of where we are).

*⟨*Error handling procedures 23\* *⟩* +*≡* **noreturn procedure** *confusion*(*p* : *pckt pointer* ); **begin**  $print(' \text{u}! \text{This} \text{u} \text{can}^{\text{u}} \text{`t} \text{th} \text{append} \text{u}^{\text{c}}); print\_packet(p); print\_ln(') \text{.'}; jump\_out;$ **end**;

**25\*.** An overflow stop occurs if DVIcopy's tables aren't large enough.

```
⟨Error handling procedures 23* ⟩ +≡
noreturn procedure overflow(p : pckt pointer ; n : int 16u);
    begin print(´␣!Sorry,␣´, title , ´␣capacity␣exceeded␣[´); print packet(p);
    print_ln(\leq, n : 1, \leq].\leq); jump_out;
    end;
```
<span id="page-6-0"></span>

**62\*.** Before a font file can be opened for input we must build a string with its external name.

*⟨* Globals in the outer block 2\* *⟩* +*≡ cur name* : *↑char* ;

*l cur name* : *int 15* ; *{* this many characters are actually relevant in *cur name }*

**63\*.** Since files are actually searched through path definitions, the area definitions are ignored here. To reduce the required changes we simply ignore the parameters given to *make font name* .

 $\text{define } append\_to\_name(\#) \equiv$ **begin**  $cur_name[lcur_name] \leftarrow \#; incr(l.cur_name);$ **end**  $\text{define } make\_font\_name\_end(\#) \equiv make\_name$  $\text{define } make\_font\_name(\#) \equiv l\_cur\_name \leftarrow 0; \; make\_font\_name\_end$ 

**67\*.** The *make name* procedure used to build the external file name. The global variable *l cur name* contains the length of a default area which has been copied to *cur name* before *make name* is called.

**procedure** *make name* (*e* : *pckt pointer* ); **var** *b*: *eight bits* ; *{* a byte extracted from *byte mem } n*: *pckt pointer* ; *{* file name packet *} cur loc, cur limit*: *byte pointer* ; *{* indices into *byte mem }* **device**  $ll$  :  $int_1 15$ ; {loop index} **ecived begin**  $n \leftarrow$  font\_name(cur\_fnt); cur\_name  $\leftarrow$  xmalloc\_array(char, pckt\_length(n) + pckt\_length(e));  $cur\_loc \leftarrow pckt\_start[n]; \; cur\_limit \leftarrow pckt\_start[n+1]; \; pckt\_extract(b); \; \{ length \; of \; area \; part \}$ **if**  $b > 0$  **then**  $l\_cur\_name \leftarrow 0$ ; **while** *cur loc < cur limit* **do begin**  $pckt\_extract(b);$   $append\_to\_name(xchr[b]);$ **end**;  $cur_name[Lcur_name] \leftarrow 0;$ **end**;

<span id="page-7-0"></span>8 FONT DATA DVIcopy *§*68

```
91* \langle Initialize predefined strings 45 \rangle + \equivid_4 (".")("t")("f")("m")(tfm_ext); { file name extension for TFM files }
```
**92\*.** If no font directory ha[s b](#page-5-0)een specified, we search paths.

**93\*** (No initialization to be done. Keep this module to preserve numbering.)

**94\*.** If a TFM file is badly malformed, we say *bad font*; for a TFM file the *bad tfm* procedure is used to give an error message which refers the user to TFtoPL and PLtoTF, and terminates DVIcopy.

```
⟨Error handling procedures 23* ⟩ +≡
noreturn procedure bad tfm;
    begin print(´Bad␣TFM␣file´); print font(cur fnt); print ln(´!´);
    abort(´Use␣TFtoPL/PLtoTF␣to␣diagnose␣and␣correct␣the␣problem´);
    end;
  noreturn procedure bad font;
      begin new line ;
      case font type (cur fnt) of
      defined font: confusion(str fonts );
      loaded font: bad tfm;
        ⟨ Cases for bad font 136 ⟩
      othercases abort(´internal␣error´);
      endcases;
      end;
```

```
95*. To prepare tfm file for input we reset it.
```
*TFM default area name length* and *TFM default area* will not be used by *make font name* .

*⟨* TFM: Open *tfm file* 95\* *⟩ ≡ make font name* (*TFM default area name length* )(*TFM default area* )(*tfm ext*);  $full_name \leftarrow kpse\_find\_tfm(cur\_name);$ **if** *full name* **then begin** *resetbin*(*tfm file , full name* ); *free* (*cur name* ); *free* (*full name* ); **end else** *abort*(´−−−not␣loaded,␣TFM␣file␣can´´t␣be␣opened!´) This code is used in section 99. **104\***  $\langle$  Replace *z* by *z'* and compute  $\alpha, \beta$  104\*)  $\equiv$  $alpha \leftarrow 16;$ **if**  $z \geq 1000000000$  then  $abort('Character \text{``size \text{``size \text{``size \text{``}i}}; to \text{``size \text{``}}; to \text{``size \text{``size \text{``}}; to \text{``size \text{``size \text{``}}; to \text{``size \text{``size \text{``}}; to \text{``size \text{``size \text{``}}; to \text{``size \text{``size \text{``}}; to \text{``size \text{``size \text{``}}; to \text{``size \text{``size \text{``}}; to \text{``size \text{``size \text{``}}; to \text{``size \text{``size \text{``}}; to$ **while** *z ≥* ´*40000000* **do begin**  $z \leftarrow z$  **div** 2;  $alpha \leftarrow alpha + alpha$ ; **end**;

 $beta \leftarrow 256$  **div**  $alpha$ ;  $alpha \leftarrow alpha * z$ 

This code is used in sections 105 and 152.

<span id="page-8-0"></span>

**108\*. Low-level DVI input routines.** The program uses the binary file variable *dvi file* for its main input file; *dvi loc* is the number of the byte about to be read next from *dvi file* .

*⟨* Globals in the outer block 2\* *⟩* +*≡ dvi file* : *byte file* ; *{* the stu[ff w](#page-5-0)e are DVIcopying *}*  $div*i*loc: int.32;$  {where we are about to look, in  $div*f*$ *ile* } *full name* : *↑char* ;

**109\*.** If the DVI file is badly malformed, we say *bad dvi* ; this procedure gives an error message which refers the user to DVItype, and terminates DVIcopy.

```
⟨Error handling procedures 23* ⟩ +≡
noreturn procedure bad dvi ;
    begin new line ; print ln(´Bad␣DVI␣file:␣loc=´, dvi loc : 1, ´!´);
    print(´␣Use␣DVItype␣with␣output␣level´);
    if random_reading then print('=4') else print('4');
    abort(´to␣diagnose␣the␣problem´);
    end;
```
**110\*.** To prepare *dvi file* for input, we *reset* it.

*⟨* Open input file(s) 110\* *⟩ ≡*  $dvi\_loc \leftarrow 0$ ; This code is used in section 241\*.

**112\*.** Next we come to the routines that are used only if *random reading* is *true* . The driver program below needs two such routines: *dvi length* should compute the total number of bytes in *dvi file* , possibly also causing  $eof (div_{\textit{i}} file)$  to be true; and  $div_{\textit{t}} map(n)$  should position  $div_{\textit{f}} file$  so that the next  $div_{\textit{b}} yte$  will read byte *n*, starting with  $n = 0$  for the first byte in the file.

Such routines are, of course, highly system dependent. They are implemented here in terms of two assumed system routines called *set pos* and *cur pos*. The call *set*  $pos(f, n)$  moves to item *n* in file *f*, unless *n* is negative or larger than the total number of items in  $f$ ; in the latter case,  $set\_pos(f, n)$  moves to the end of file *f*. The call  $cur_{pos}(f)$  gives the total number of items in *f*, if  $eof(f)$  is true; we use  $cur_{pos}$  only in such a situation.

**function** *dvi length* : *int 32* ; **begin**  $x$ fseek(dvi\_file, 0, 2, dvi\_name); dvi\_loc  $\leftarrow$  xftell(dvi\_file, dvi\_name); dvi\_length  $\leftarrow$  dvi\_loc; **end**;

**procedure**  $div{move}(n: int.32)$ ;

**begin**  $x$ fseek ( $dv$ *i*  $\text{file}, n, 0, dv$ *i*  $\text{name}$ );  $dv$ *i*  $\text{loc} \leftarrow n$ ; **end**;

<span id="page-9-0"></span>10 LOW-LEVEL VF INPUT ROUTINES DVIcopy *§*133

**135\***  $\langle$  Initialize predefined strings  $45 \rangle + \equiv$  $id3$  (".")("v")("f")( $vf\_ext$ ); { file name extension for VF files }

**137\*.** If no font directory has been specified, DVIcopy is supposed to use the default VF directory, which is a system-dependent place where the VF files for standard fonts are kept.

Actually, under UNIX the standard area is defined in an external file site.h. And the users have a path searched for fonts, by setting the VFFONTS environment variable.

**138\*.** (No initialization to be done. Keep this module to preserve numbering.)

**139\*.** To prepare *vf file* for input we *reset* it. Do path searching. But the VF file may not exist.

*⟨* VF: Open *vf file* or **goto** *not found* 139\* *⟩ ≡ make font name* (*VF default area name length* )(*VF default area* )(*vf ext*);  $full_name \leftarrow kpse\_find\_vf(cur_name);$ **if** *full name* **then begin** *resetbin*(*vf file , full name* ); *free* (*cur name* ); *free* (*full name* ); **end else goto** *not found* ;  $v_f$ *loc*  $\leftarrow 0$ This code is used in section 151.

<span id="page-10-0"></span>

**163\*.** web2c does not like array assignments. So we need to do them through a macro replacement. **define**  $do\_vf\_move$  (#)  $\equiv vf\_move$  [*vf\_ptr*]#  $\leftarrow vf\_move$  [*vf\_ptr*  $-1$ ]#  $\text{define } v \text{f}$ *\_move\_assign*  $\equiv$ **begin** *do vf move* ([0][0]); *do vf move* ([0][1]); *do vf move* ([1][0]); *do vf move* ([1][1]) **end** *⟨* VF: Start a new level 163\* *⟩ ≡*  $append\_one(push); \hspace{1mm} vf\_move\_assign; \hspace{1mm} vf\_push\_loc[vf\_ptr] \leftarrow byte\_ptr; \hspace{1mm} vf\_last\_end[vf\_ptr] \leftarrow byte\_ptr;$  $v f$ <sub>-last</sub> $[v f$ <sub>-p</sub>tr<sub> $]$ </sub>  $\leftarrow v f$ <sub>-</sub>other This code is used in sections 162 and 172. **170\***  $\langle \text{VF: Apply rule 3 or 4 } 170^* \rangle \equiv$ **begin if**  $vf$ -push\_num $[vf$ -ptr $] > 0$  **then begin** *decr* (*vf push num*[*vf ptr* ]); *vf move assign*; **end else begin**  $decr (byte\_ptr)$ ;  $decr (vf\_ptr)$ ; **end**;

**if**  $cur\_class \neq pop\_cl$  **then goto**  $result$ ; {this is rule 4} **end**

This code is used in section 168.

### <span id="page-11-0"></span>12 TERMINAL COMMUNICATION DVIcopy *§*175

**176\*.** The *input ln* routine waits for the user to type a line at his or her terminal; then it puts ASCII-code equivalents for the characters on that line into the *byte mem* array as a temporary string. Pascal's standard *input* file is used for terminal input, as *output* is used for terminal output.

Since the terminal is being used for both input and output, some systems need a special routine to make sure that the user can see a prompt message before waiting for input based on that message. (Otherwise the message may just be sitting in a hidden buffer somewhere, and the user will have no idea what the program is waiting for.) We shall invoke a system-dependent subroutine *update terminal* in order to avoid this problem.

**define**  $update\_terminal \equiv \text{fflush}(stdout)$  {empty the terminal output buffer } **define**  $scan\_blank$  ( $#$ )  $\equiv$  { tests for 'blank' when scanning (command line) options }  $((byte\_mem[#] = bi("□") \vee (byte\_mem[#] = bi(opt\_separator)))$ **define**  $scan\_skip \equiv \{ \text{skip 'blanks'} \}$ **while**  $scan\_blank(scan\_ptr) ∧ (scan\_ptr < by>byte\_ptr)$  **do**  $incr(scan\_ptr)$ **define**  $scan\_init \equiv \{$  initialize  $scan\_ptr \}$  $byte\_mem[byte\_ptr] \leftarrow bi("\sqcup")$ ;  $scan\_ptr \leftarrow pckt\_start[pckt\_ptr - 1]$ ;  $scan\_skip$ *⟨* Action procedures for *dialog* 176\* *⟩ ≡* **procedure**  $input\_ln$ ; {inputs a line from the terminal *}* **var** *k*: 0 *. . terminal line length* ; **begin**  $print('Enter \text{__option:__'});$  *update\_terminal*; { **if**  $eoln(input)$  **then**  $read\_ln(input);$ }  $k \leftarrow 0$ ;  $pckt$  *room*( $terminal$  *line length*); **while**  $(k < terminal\_line\_length) \land \neg \text{ }= oln(\text{input})$  **do begin**  $append\_byte(xord[getc(input)]);$   $incr(k);$ **end**; **end**; See also sections 178, 179, and 189. This code is used in section 180.

<span id="page-12-0"></span>

**241\*.** Now we are ready to put it all together. Here is where DVIcopy starts, and where it ends.

**begin** *initialize* ; *{* get all variables initialized *} ⟨*Initialize predefined strings 45 *⟩ ⟨* Open input file(s) 110\* *⟩ ⟨* Open output file(s) 246\* *⟩ do dvi* ; *{* process the entire DVI file *} close files and terminate* ; **end**.

<span id="page-13-0"></span>**246\*.** To prepare *out file* for output, we *rewrite* it.

*⟨* Open output file(s) 246\* *⟩ ≡* This code is used in section 241\*.

**248\*.** Writing the *out file* should be done as efficient as possible for a particular system; on many systems this means that a large number of bytes will be accumulated in a buffer and is then written from that buffer to *out file* . In order to simplify such system dependent changes we use the WEB macro *out byte* to write the next DVI byte. Here we give a simple minded definition for this macro in terms of standard Pascal.

**define**  $out\_byte(\textbf{\#}) \equiv put\_byte(\textbf{\#}, out\_file)$  {write next DVI byte}

<span id="page-14-0"></span>

**260\*.** These are the local variables (if any) needed for *do pre* .

*⟨* OUT: Declare local variables (if any) for *do pre* 260\* *⟩ ≡* **var**  $k$ :  $int_1 15$ ; { general purpose variable } *p, q, r*: *byte pointer* ; *{* indices into *byte mem }*

*comment*: *const c string* ; *{* preamble comment prefix *}*

This code is used in section 204.

**261\*.** And here is the device dependent code for *do pre* ; the DVI preamble comment written to *out file* is similar to the one produced by GFtoPK, but we want to apply our preamble comment prefix only once.

*⟨* OUT: Process the *pre* 261\* *⟩ ≡*  $out\_{one}(pre); out\_{one}(div\_{id}); out\_{four}(div\_{num}); out\_{four}(div\_{den}); out\_{four}(out\_{map});$  $p \leftarrow pcht\_start[pckt\_ptr-1]; q \leftarrow byte\_ptr; \{location of old DVI comment\}$  $comment \leftarrow \textit{preample\_comment}; \textit{pckt\_room}(\textit{comm\_length});$ **for**  $k \leftarrow 0$  **to**  $comm\_length - 1$  **do**  $append\_byte(xord[ucharcast(comment[k])]);$ **while**  $byte\_mem[p] = bi("□")$  **do**  $incr(p)$ ; {remove leading blanks} **if**  $p = q$  **then**  $Decr(byte\_ptr)(from\_length)$ **else begin**  $k \leftarrow 0$ ; **while**  $(k < comm$  *length*  $) \land (byte\_mem[p+k] = byte\_mem[q+k])$  **do**  $incr(k);$ **if**  $k = comm\_length$  **then**  $Incr(p)(comm\_length);$ **end**;  $k \leftarrow byte\_ptr - p; \text{ { total length } }$ **if** *k >* 255 **then begin**  $k \leftarrow 255$ ;  $q \leftarrow p + 255 - \text{comm\_length}$ ; { at most 255 bytes } **end**;  $out\_{one}(k)$ ;  $out\_{packet}(new\_{packet})$ ;  $flux\_{packet}$ ; **for**  $r \leftarrow p$  **to**  $q - 1$  **do**  $out\_one(bo(byte\_mem[r]))$ ; This code is used in section 204.

### <span id="page-15-0"></span>16 SYSTEM-DEPENDENT CHANGES DVIcopy *§*293

**293\*. System-dependent changes.** Parse a Unix-style command line.

```
This macro tests if its argument is the current option, as represented by the index variable option index .
  define argument_is(\textbf{\#}) \equiv (strom (long-options[option_index].name, \textbf{\#}) = 0)⟨ Define parse arguments 293* ⟩ ≡
procedure parse arguments ;
  const n\text{-}options = 5; \{Pascal won't count array lengths for us. \}var long options : array [0 . . n options ] of getopt struct;
     getopt_r return\_val: integer; option\_index: c\_int\_type; current\_option: 0...n\_options; k,m: c\_int\_type;end num: ↑char ;
  begin ⟨ Define the option table 294* ⟩;
  ⟨Initialize options 187 ⟩;
  repeat qetopt_rreturn\_val \leftarrow qetopt\_long\_only(argc, argv, \text{''}', long\_options, address\_of(option\_index));if qetopt\_return\_val = -1 then
       begin do nothing ; {End of arguments; we exit the loop below. }
       end
     else if qetopt\_return\_val = "?" then
          begin usage (my name );
          end
       else if argument is (´help´) then
            begin usage help(DVICOPY HELP, nil);
            end
          else if argument is (´version´) then
               begin print version and exit(banner , ´Peter␣Breitenlohner´, nil, nil);
               end
            else if argument is (´magnification´) then
                 begin out\_mag \leftarrow atou(optarg);end
               else if argument is (´max−pages´) then
                    begin max\_pages \leftarrow atou(optarg); incr(cur\_select);end
                  else if argument is (´page−start´) then
                      begin ⟨ Determine the desired start count values from optarg 299* ⟩;
                      end; {Else it was a flag; getopt has already done the assignment. }
  until getopt\_return\_val = -1; {Now optind is the index of first non-option on the command line. We
          can have zero, one, or two remaining arguments. }
  if (optind > argc) ∨ (optind + 2 < argc) then
     begin write ln(stderr , my name , ´:␣Need␣at␣most␣two␣file␣arguments.´); usage (my name );
     end;
  if optind = argc then
     begin div name \leftarrow \leq \leq \leq \leq \leq \leq \leq \leq \leq \leq \leq \leq \leq \leq \leq \leq \leq \leq \leq \leq \leq \leq \leq \leq \leq \leq \leq \leq \leq \leq \leq \leq \leq \leqend
  else begin dvi name ← extend filename (cmdline (optind ), ´dvi´); resetbin(dvi file , dvi name );
     random\_reading \leftarrow true;end;
  if optind + 2 = \text{area} then
     begin \textit{rewritten}(\textit{out}\_\textit{file}, \textit{extend}\_\textit{filename}(\textit{cendline}(\textit{optind} + 1), \text{`dvi'}); \textit{term}\_\textit{out} \leftarrow \textit{stdout};end
  else begin out\_file ← make\_binary\_file(stdout); term\_out ← stderr;end;
  end;
This code is used in section 3*.
```
<span id="page-16-0"></span>

**294\*.** Here is the first [of t](#page-15-0)he options we allow.

*⟨* Define the option table 294\* *⟩ ≡*  $current\text{-}option \leftarrow 0; long\text{-}options[0].name \leftarrow 'help'; long\text{-}options[0].has\text{-}arg \leftarrow 0;$  $long\_options[0].flag \leftarrow 0; long\_options[0].val \leftarrow 0; incr(current\_option);$ See also sections 295\*, 296\*, 297\*, 298\*, and 300\*. This code is used in section 293\*.

**295\*.** Another of the standard options.

*⟨* Define the option table 294\* *⟩* +*≡*  $long-options$  [*current\_option*]*.name*  $\leftarrow$   $\infty$   $\infty$   $\infty$ *is arg*  $\infty$ *j*.  $long\_options$  [*current\_option*]*.flag*  $\leftarrow 0$ ; *long\_options* [*current\_option*]*.val*  $\leftarrow 0$ ; *incr* (*current\_option*);

**296\*.** Magnification to apply.

*⟨* Define the option table 294\* *⟩* +*≡*  $long-options$  [*current\_option*]*.name*  $\leftarrow$   $\lceil$ **magnification** $\lceil$ ;  $\lceil \log_2 options \rceil$  [*current\_option*]*.has\_arg*  $\leftarrow$  1;  $long\_options$  [*current\_option*]*.flag*  $\leftarrow 0$ ; *long\_options* [*current\_option*]*.val*  $\leftarrow 0$ ; *incr* (*current\_option*);

**297\*.** How many pages to do.

*⟨* Define the option table 294\* *⟩* +*≡*  $long-options[current\_option].name ← 'max-pages'; long\_options[current\_option].has_arg ← 1;$  $long\_options$  [*current\_option*]*.flag*  $\leftarrow 0$ ; *long\_options* [*current\_option*]*.val*  $\leftarrow 0$ ; *incr* (*current\_option*);

**298\*.** What page to start at.

*⟨* Define the option table 294\* *⟩* +*≡*  $long\_options$  [*current\_option*]*.hame*  $\leftarrow$  ^page−start´; *long\_options* [*current\_option*]*.has\_arg*  $\leftarrow$  1;  $long\_options$  [*current\_option*]*.flag*  $\leftarrow 0$ ; *long\_options* [*current\_option*]*.val*  $\leftarrow 0$ ; *incr* (*current\_option*); <span id="page-17-0"></span>**299\*.** Parsing the starting page specification is a bit complicated. (This is the same as in DVItype.)

```
⟨ Determine the desired start count values from optarg 299* ⟩ ≡
  k \leftarrow 0; { which \count register we're on }
  m \leftarrow 0; { position in optarg }
  while optarg [m] do
    begin if optarg[m] = "*" then
       begin start\_there[k] \leftarrow false; incr(m);end
    else if optarg[m] = "." then
         begin incr (k);
         if k \geq 10 then
            begin write ln(stderr , my name , ´:␣More␣than␣ten␣count␣registers␣specified.´);
            uexit(1);
            end;
         incr(m);end
       \mathbf{else} begin start\_count[k] \leftarrow strtol(optarg + m, address\_of(end\_num), 10);if end_{num} = optarg + m then
            begin write ln(stderr , my name , ´:␣−page−start␣values␣must␣be␣numeric␣or␣*.´);
            uexit(1);
            end;
         start\_there[k] \leftarrow true; m \leftarrow m + end\_num - (optarg + m);end;
    end;
  start\_vals \leftarrow k; selected \leftarrow false;
This code is used in section 293*.
```
**300\*.** An element with all zeros al[w](#page-1-0)ays ends the list.

*⟨* Define the option table 294\* *⟩* +*≡*  $long\_options[current\_option].name \leftarrow 0; long\_options[current\_option].has\_arg \leftarrow 0;$  $long\_options[current\_option]$ *.flag*  $\leftarrow 0$ ;  $long\_options[current\_option]$ *.val*  $\leftarrow 0$ ;

**301\***  $\langle$  Globals in the outer block  $2^*$   $\rangle$  += *term out*: *text*; *dvi name* : *const c string* ;

<span id="page-18-0"></span> $§302$ **DVIcopy** 

begin\_one:  $54$ .

begin\_two:  $55$ 

begin\_quad:  $\frac{53}{113}$ ,  $\frac{141}{141}$ .

begin\_signed:  $59, 254$ .

begin\_trio:  $\frac{52}{113}$ ,  $\frac{141}{141}$ .

begin\_unsigned:  $58$ ,  $253$ . *beta*:  $\frac{103}{104}$ ,  $\frac{104}{142}$ .

 $begin{bmatrix} \nbegin{bmatrix} 1 & 0 \\ 0 & 1 \end{bmatrix} \n\end{bmatrix}$ 

 $51, 113, 141.$ 

302\* Index. Pointers to error messages appear here together with the section numbers where each identifier is used.

The following sections were changed by the change file: 1, 2, 3, 5, 7, 11, 14, 15, 23, 24, 25, 62, 63, 67, 91, 92, 93, 94, 95, 104, 108, 109, 110, 112, 135, 137, 138, 139, 163, 170, 176, 241, 246, 248, 260, 261, 293, 294, 295, 296, 297, 298, 299, 300, 301, 302.  $-$ help:  $294*$ beware: char widths do not agree:  $98$ .  $-magnification: 296*$ beware: check sums do not agree:  $98$ . -max-pages:  $297^*$ beware: design sizes do not agree: 98. -page-start:  $298*$ *bi*: 31, 34, 44, 160, 176, 189, 190, 227, 261\*  $-version: 295*$ *bo*:  $31, 41, 48, 49, 60, 61, 250, 258, 261*$ boolean: 2, 57, 84, 86, 98, 107, 122, 125, 132, 151,  $a: \underline{50}, \underline{51}, \underline{52}, \underline{53}, \underline{258}.$ abort: 23, 94, 95, 98, 104, 109, 127, 136, 145, 154, 158, 178, 179, 183, 185, 186, 213, 222, 252. 161, 164, 180, 218, 236. *bop*:  $26, 119, 121, 185, 205, 206, 229, 234, 235, 263.$ abs: 98, 202, 203, 259, 274, 277. build packet:  $89, 160$ .  $address\_of: 293, 299*$ byte:  $175$ . all\_done: 185, 204, 207, 235. byte\_file:  $29, 90, 108, 134, 244$ . alpha:  $103, 104, 142.$ byte\_mem: 31, 32, 34, 36, 38, 40, 41, 43, 44, 48, any:  $155$ . 49, 50, 54, 60, 61, 67\* 69, 83, 89, 151, 155, 156, 160, 171, 176, 177, 178, 179, 189, 190, append\_byte: 34, 54, 55, 56, 57, 58, 59, 88, 132, 150, 152, 167, 176, 225, 230, 236, 261\*  $209, 227, 250, 258, 260, 261$ append\_one: 34, 161, 163,\* 164, 166, 168. byte\_pointer:  $\frac{31}{32}$ , 32, 40, 48, 49, 60, 61, 67, 88, 89,  $append\_res\_to\_name: \underline{64}.$ 151, 157, 177, 178, 220, 222, 250, 258, 260\* append\_to\_name:  $63^*$  64, 67\* byte\_ptr:  $32, 34, 35, 38, 40, 41, 43, 44, 47, 88,$ argc:  $293^*$ 89, 160, 162, 163\* 164, 165, 166, 168, 169,  $argument_is: \quad 293^*$ 170\* 171, 176\* 180, 242, 261\*  $argv: 3^*$  293\*  $c: \underline{52}, \underline{53}, \underline{98}.$ ASCIL<sub>code</sub>: 14<sup>\*</sup>, 15<sup>\*</sup>, 17, 31, 44, 48.  $c\_int\_type: 293*$ atou:  $293^*$ *chain\_flag*:  $83, 87, 88$ . *char:*  $15^*62^*65$ ,  $67^*108^*293^*$ b:  $\frac{51}{2}, \frac{52}{2}, \frac{53}{2}, \frac{67}{2}$ char widths do not agree:  $98$ . Bad char c: 98.  $char_{c}l$ : 119, 121, 156, 161, 164, 225, 236. Bad DVI file:  $109*$  $char\_code$ : 115. Bad TFM file: 94\* Bad VF file: 136.  $char\_ext: 115.$  $bad\_dvi$ : 109\* 111, 114, 130, 132, 207, 208, 229, *char\_offset:*  $76, 79, 81$ . 230, 232, 233, 234, 235, 238. *char\_packets:*  $76, 77, 81, 106$ . bad\_font:  $94,97,101,103,105,136,140,144,145,$  $char\_par: 116, 118, 127, 145, 218.$ 148, 150, 151, 152, 161, 168. *char\_pixels:* 198, 199, 214, 216, 222.  $bad\_tfm: 94*$ *char\_pointer:*  $\frac{76}{77}$ , 99, 125, 199, 216. banner:  $1^*3^*293^*$  $char\_res: 115.$ *char\_widths:*  $76, \frac{77}{7}, 79, 81, 99, 102, 105, 106,$ *bc*: 69, <u>99</u>, 101, 102, 106. 125, 145, 216, 226. **begin:** 6, 8, 50, 51, 52, 53, 54, 55, 56, 57, 58, 59. begin\_byte:  $\frac{50}{113}$ ,  $\frac{141}{141}$ . check sums do not agree: 98. begin\_char:  $\frac{57}{252}$ .  $check\_check\_sum: 98, 101, 107, 152.$ begin\_four:  $\frac{56}{251}$ .  $check\_design\_size: 98, 101, 107, 152.$ 

 $check\_width: 98, 160.$  $chr: 15^* 17, 19.$ 

 $close_{\text{-}files\_and_{\text{-}}terminate:}$   $23, 240, 241.$  $close_in: 30, 99, 151, 240.$  $cmd\_cl$ : 119, 120, 124.

 $cmd\_par: 116, 117.$  $cmdline: 293*$ 

 $comm\_length: \quad \underline{1}^*, \; 261^*$ 

20 **INDEX** 

 $260$ <sup>\*</sup>  $261$ <sup>\*</sup>  $comment:$  $comp\_char: 57, 252.$  $comp_{\text{}}four: 56, 251.$  $comp\_one: 54.$ *comp\_sbyte*:  $\frac{50}{13}$ .  $comp\_signed: 59, 254.$  $comp\_spair: \underline{51}, 113.$  $comp\_squad: 53, 113, 141.$ comp\_strio: 52, 113, 141.  $comp\_two: 55.$  $comp\_ubyte: 50, 113, 141.$  $comp\_unsigned: 58, 253.$  $comp\_upair: 51, 113, 141.$ *comp\_utrio*: 52, 113, 141. confusion:  $24, 45, 49, 88, 94, 216, 225, 288$ .  $const_c\_string: 260, 301.$ *continue*:  $10, 222, 225$ . copyright:  $1^*3^*$ *count*:  $185, 186, 205, 234, 235, 263.$ cur\_class:  $124, 127, 145, 161, 164, 169, 170, 210,$ 211, 218, 225, 229, 232, 236, 237, 273, 276. cur\_cmd: 124, 127, 145, 151, 153, 160, 161, 218, 229, 232, 235, 273, 276. cur\_cp: 125, 126, 145, 151, 214, 222, 223, 226. cur\_ext:  $84, 86, 87, 88, 98, 127, 151, 160, 165,$ 214, 223, 288. cur\_fnt:  $67, 84, 85, 86, 88, 89, 94, 98, 99, 102,$ 105, 106, 107, 130, 136, 151, 152, 153, 161, 197, 202, 205, 214, 216, 217, 223, 224, 225, 226, 238, 285, 288.  $cur_h: \quad \underline{193}, \ 195, \ 202, \ 203, \ 212, \ 274.$ cur\_h\_dimen: 125, 127, 145, 166, 202, 212, 213, 218, 222, 236, 279, 281.  $cur_hh: 195, 200, 202, 203.$ cur\_limit:  $49, 50, 67, 86, 87, 88, 222, 225, 226, 227$ . cur\_loc:  $\frac{49}{50}$ , 50, 67, 86, 87, 88, 225, 226, 227. cur\_name:  $62$ <sup>\*</sup>,  $63$ <sup>\*</sup>,  $67$ <sup>\*</sup>,  $95$ <sup>\*</sup>,  $139$ <sup>\*</sup>  $cur\_packet: 86$ . cur\_parm: 124, 127, 130, 131, 132, 145, 148, 149, 150, 153, 161, 167, 210, 211, 218, 225, 236, 237, 273, 276.  $cur-pckt: \quad 49, 86, 225.$  $cur\_pckt\_length: 35$ .  $cur_pos: 112^*$ cur\_res:  $84, 86, 88, 98, 127, 145, 151, 160, 165,$ 214, 223, 226, 288. cur\_select:  $185, 187, 189, 190, 204, 207, 293*$  $cur\_stack: 193, 200, 205, 208.$  $cur\_type: 84, 86, 225.$ cur\_upd:  $\frac{125}{125}$ , 127, 145, 151, 164, 165, 166, 169, 213, 214, 218, 222, 223, 226, 227, 236, 281, 288.  $cur_v: \quad \underline{193}, \ 195, \ 202, \ 203, \ 277.$ 

 $cur_v_d = 125, 127, 145, 166, 202, 213,$ 218, 236, 281.  $cur_{\perp} vv: 195, 200, 202, 203.$  $cur_{-}w_{-}x$ : 193, 210.  $cur\_wp:$  125, 126, 145, 151, 160, 214, 222, 223, 226. *cur\_y\_z*:  $\frac{193}{211}$ .  $current\_option$ : 293\* 294\* 295\* 296\* 297\* 298\* 300\*  $d: 53, 60, 98.$ d\_print:  $11$ , 99, 107, 205, 228, 285. d\_print\_ln:  $11^*$  232. debug:  $8, 9, 11, 44, 49, 60, 88, 107, 151,$  $216, 228, 288$  $decr: 12, 34, 47, 89, 102, 127, 132, 150, 160, 164,$ 167, 168, 170, 172, 205, 207, 208, 225, 227, 233, 236, 237, 289, 290, 291. *Decr*:  $\frac{12}{103}$ , 127, 171, 174, 261\* define  $font: 107, 132, 150.$ defined\_font:  $\frac{4}{5}$ , 79, 94, 107, 130, 216. design sizes do not agree:  $98$ . device:  $\,6, 54, 55, 64, 65, 66, 67, 81, 82, 99, 192,$ 194, 199, 202, 203, 204, 212, 216, 259. dialog:  $180$ .  $dim1\_par: 116, 118, 127, 145, 218.$  $dim2\_par$ : 116, 118, 127, 145, 218.  $dim3\_par$ : 116, 118, 127, 145, 218.  $dim4: 218.$  $dim\{4\text{-}par: \quad \underline{116}, 118, 127, 145, 218.$  $do_a_width: 212, 222, 236.$  $do_{-}bop: \quad 205, 235, 262, 263.$  $do_{c}char: 214, 226, 238, 287, 288.$  $do\_down: 211, 225, 236, 275, 276.$  $do\_dvi$ : 229, 241\*  $do\_{eop}: \quad 207, \ 235, \ 264, \ 265.$  $do_{\text{f}}ont$ : 216, 217, 283, 284. do\_nothing:  $12, 30, 127, 145, 218, 237, 293*$  $do\_pop:$   $208, 225, 236, 268, 269.$  $do_{\text{P}}$   $ne:$   $\frac{204}{204}$ ,  $\frac{230}{260}$ ,  $\frac{260*}{261*}$  $do\_push: \quad 208, 225, 236, 266, 267.$  $do\_right: 210, 225, 236, 272, 273.$  $do_{\text{-}rule:}$   $\frac{213}{213}$ , 225, 236, 280, 281.  $do\_vf$ : 151, 216.  $do\_vf\_move: 163^*$  $do_v f_{\text{p}} \text{acket:}$  219, 220, 222, 223, 224, 227, 238.  $do\_width: 212, 278, 279.$  $do\_xxx$ : 209, 225, 236, 270, 271. done: 10, 151, 161, 216, 222, 225, 229, 235, 236, 237.  $down: 59, 211, 225, 236, 254, 276.$  $down\_cl$ : 119, 121, 122, 123, 161, 211, 276. down1:  $26, 118, 121, 122, 123$ . duplicate packet for character...:  $89.$  $dvi_back: 229, 232, 234.$ 

*§*302 DVI[cop](#page-2-0)y INDEX 21

*dvi bop post*: 229, 232, 233, 234. *dvi byte* : 111, 112\*, 113. *dvi char cmd* : 57, 122, 123, 127. *dvi cl* : 115, 119, 120, 121, 127, 145, 218.  $DVI$  *copy* [:](#page-1-0)  $3^*$  $3^*$ *dvi\_den*: 204, 230, 231, 232, 261, 291. *dvi do font*: 132, 229, 232, 236, 237. *dvi down cmd* : 122, 123, 161, 276. *dvi e fnts* : 128, 131. *dvi eof* : 11[1.](#page-8-0) dvi<sub>-file</sub> : 1,\* 3,\* [108](#page-8-0),\* [110](#page-8-0),\* [111](#page-8-0), 112,\* 113, 240, 293,\* *dvi first par* : 127, 229, 232, 235, 236, 237. *dvi font*: 1[30,](#page-8-0) 236. *dvi i fnts* : [128,](#page-8-0) [130,](#page-15-0) [132.](#page-17-0) *dvi\_id* : <u>26</u>, 230, 233, 261, 291. *dvi length* : 112\*, 233. *dvi loc*: 108\*, 109\*, 110\*, 112\*, 113, 205, 232, 233. *dvi mag* : 230, 231, 232. *dvi move* : 112\*, 232, 233, 234. *dvi name* : 112\*, 293\*, 301\*. *dvi nf* : 128, 129, 130, 131, 132, 242. *dvi\_num*: 204, 230, 231, 232, 261, 291. *dvi pad* : 26, 233, 290. *dvi par* : 115, 116, 117, 118, 127, 145, 218. *dvi pointer* : 114, 232, 233, 234, 235. *dvi pquad* : 114, 132, 230, 232. *dvi right cmd* : 122, 123, 161, 273. *dvi rule cmd* : 122, 123, 166, 281. *dvi sbyte* : 113, 127. *dvi spair* : 113, 127. *dvi squad* : 113, 114, 127, 132, 232, 234, 235. *dvi start*: 229, 232, [234](#page-15-0). *dvi [str](#page-6-0)io*: 113, 127. *dvi ubyte* : 113, 127, 132, 230, 233, 234, 236, 237. *dvi upair* : 113, 127, 232. *dvi uquad* : 114, 127. *dvi [utri](#page-6-0)o*: 113, 127. *DVICOPY HELP*: 293\*. *e*: <u>67</u><sup>\*</sup>, <u>86</u>, <u>88</u>. *ec*: 69, 99, 101, 102. **ecived**: 6. *eight bits* : [27,](#page-15-0) [29,](#page-17-0) 31, 50, 51, 52, 53, 57, 58, 59, 67\*, 81, 86, 96, 117, 120, 122, 124, 157, 220, 252, 253, [254,](#page-8-0) 258. **else**: [13.](#page-11-0) *empty packet*: 38, 40, 87, 225. **end**: 6, 8, 13. *end num*: 293\*, 299\*. **endcases**: 13. *eof* : 97, 111, 112, 140. *eoln*: 176\*. *eop*: 26, 119, 121, 185, 207, 229, 235, 236, 265, 289. *error message* : 21, 243. *exit*: <u>10</u>, 12, 86, 151, 180, 229. *ext*: 5[7,](#page-1-0) 69, 252. *ext flag* : 83, 87, 88. *extend filename* : 293\*. *f*: 61, 86, 88, 130, 132, 148, 150, 222, 258. *f res* : [65,](#page-11-0) 66. *f type* : 79, 81. false: 2,\* 57, 86, 88, 89, 123, 125, 132, 151, 152, 159, 161, 16[4,](#page-4-0) 169, 178, 179, 184, 185, 186, 189, 204, 207, 213, 226, 227, 232, 252, 293\*, 299\*. *fatal message* : 21, 240, 243. *fflush* : 1[76\\*.](#page-16-0) *find packet*: 8[4,](#page-16-0) 86, [22](#page-16-0)5[.](#page-16-0) *first par* : 115. *first text char* : 15\*, 19. *five cases* : 115, 225, 236. *fix word* : 103, 142, 143. *flag*: 83, 294, 295, 296, 297, 298, 300\* *flush byte* : 34, 89. *flush packet*: 47, 152, 180, 209, 230, 261\*. *fnt*: 58, 155, 165, 253. *fnt bc*: 81. *fnt chars* : 81.  $fnt\_check:$  81. *fnt cl* : 119, 121, 161, 225, 236. *fnt def* : 253. *fnt def cl* : 119, 121, 161, 229, 232, 236, 237. *fnt def1* : 26, 118, 121, 132, 150, 153, 258. *fnt def4* : 132, 150.  $fnt\_design:$  81.  $fnt\_ec$ : 81. *fnt font*: 81. *fnt name* : 81. *fnt num*: 58, 116, 155, 165, 253. *fnt num 0* : 26, 58, 118, 121, 127, 145, 218. *fnt par* : 116, 118, 127, 145, 218. *fnt scaled* : 81. *fnt space* : 195. *fnt\_type* : 81. *fnt1* : 26, 58, 118, 121, 165, 288. font types:  $\frac{4}{5}$ , 69, 146, 255. *font bc*: 79, 81, 98, 102, 145, 216. *font chars* : 69, [79,](#page-6-0) 81, 102, 106, 145, 198, 216, 226. *font check* : 79, 81, 98, 107, 132, 150, 258. *font design*: 61, 79, 81, 98, 107, 132, 150, 258. *font ec*: 79, 81, 98, 102, 145, 216. *font font*: 81, 107, 146, 153, 161, 225, 255, 258, 285, 288. *font\_name*: 61, 67,\*79, 81, 107, 132, 150, 258. *font number* : 61, 79, 80, 81, 84, 107, 128, 130,

132, 134, 146, 148, 150, 151, 195, 220, 255, 258.

22 **INDEX** 

font\_packet:  $81, 83, 86, 88, 89$ .  $font\_pixel: 198$ .  $font\_scaled: 61, 79, 81, 99, 105, 107, 132, 150,$ 152, 197, 258, 285.  $font\_space: 195, 196, 197, 202.$ font\_type:  $79, 81, 94, 99, 107, 130, 146, 151, 216,$ 217, 226, 238, 255, 285, 288.  $font\_width: 81, 98.$  $font_width\_end:$  81, 198. forward:  $23^*$ found:  $10, 40, 43, 73, 75, 86, 87, 88, 222, 225.$ free:  $95^*$  139\* from\_length:  $1$ <sup>\*</sup>,  $261$ <sup>\*</sup> full\_name: 95,\* 108,\* 139.\* *getc*:  $176^*$  $\text{getopt}: 293^*$  $getopt\_long\_only: 293*$  $getopt\_return\_val: 293*$  $getopt\_struct: 293*$ gubed:  $8$ .  $h: \frac{39}{9}, \frac{40}{73}, \frac{73}{193}.$  $h_{\text{..}}conv: 202, 204, 259.$  $h_{\text{eff}} = 192, 193, 194.$ *h\_pixel\_round:* 202, 203, 210, 216, 236, 259.  $h$ -pixels:  $199, 202, 212, 213.$  $h$ -resolution: 204, 259.  $h_{\text{rule}}$ -pixels:  $202, 213$ .  $h\_upd\_char: 203, 212, 214.$  $h\_upd\_end$ : 203.  $h\_upd\_move: \quad 203, \; 210, \; 213.$ harmless\_message:  $21, 243$ . has\_arg:  $294$ ,  $295$ ,  $296$ ,  $297$ ,  $298$ ,  $300$ \* hash\_code: 36, 37, 39, 40, 71, 73. hash\_size: 36, 38, 41, 72, 74.  $hex\_packet: 60, 228.$  $hh: 200, 203, 259.$  $hh_{\text{th}}$  field:  $200, 201$ . history:  $21, 22, 240, 243$ . *i*:  $\underline{16}$ ,  $\underline{40}$ ,  $\underline{178}$ ,  $\underline{205}$ ,  $\underline{262}$ .  $id1: \underline{44}.$  $id10: \underline{44}$ , 45.  $id2: \underline{44}.$  $id3: 44, 135$ , 191.  $id4: 44, 91*$  $id5: 44, 45.$  $id6: \underline{44}$ , 45, 191.  $id7: \underline{44}$ , 45.  $id8: \frac{44}{3}$  $id9: \underline{44}$ , 45. *incr*:  $12, 34, 40, 41, 43, 47, 49, 63, 66, 73, 86,$ 89, 102, 107, 113, 131, 132, 141, 143, 149, 150, 162, 164, 172, 176, 178, 179, 189, 190,

202, 207, 227, 249, 258, 261, 263, 285, 293, 294, 295, 296, 297, 298, 299\*  $Incr: \underline{12}, 44, 54, 55, 56, 57, 58, 59, 88, 113, 132,$ 141, 143, 144, 150, 160, 203, 250, 251, 258, 261\*  $Incr\_Decr\_end:$  12.  $incr\_stack: 162, 208.$ Infinite VF recursion?: 228. *initialize:*  $3 \div 241^*$ input:  $176*$ *input\_ln*:  $175, 176^*$  180. *int\_15*:  $\frac{7}{5}$  62, 67, 99, 103, 132, 150, 151, 229,  $\frac{240}{100}$ , 260<sup>\*</sup>  $int_1 15_t$ : 7\*  $int_1 16: 7, 16, 51, 73, 99, 113, 177.$ *int\_16\_t*:  $7^*$ *int\_16u*:  $\frac{7}{5}$  25, 51, 65, 66, 113, 141, 244.  $int_16u_{-}t$ : 7\* *int\_23*:  $7^*$  $int_{-}23_{-}t$ : 7\*  $int_24$ :  $7, 52, 84, 86, 113, 141, 151, 220$ .  $int_224 \_t: 7^*$ *int\_24u*:  $\frac{7}{52}$ , 113, 141.  $int_224u_{-}t$ : 7\*  $int_3 31$ :  $7, 59, 61, 81, 114, 144, 231, 244$ .  $int_0^1 31 \cdot t$ : 7\*  $int_32$ :  $\frac{7}{3}$ , 27, 53, 54, 55, 56, 57, 58, 59, 71, 73, 81, 88, 98, 99, 103, 108, 112, 113, 114, 124, 125, 128, 134, 141, 143, 144, 146, 173, 179, 185, 192, 195, 229, 244, 251, 252, 253, 254. *int\_7*:  $\frac{7}{2}$ , 65, 84, 178.  $int_{-7}^{5}$   $7^*$ *int\_8*:  $7, 50, 113$ .  $int_0^8 - 7^*$ *int\_8u*:  $7, 50, 60, 84, 88, 113, 141, 151, 222, 229$ .  $int_0$ -8u<sub>-t</sub>: 7\* *integer*:  $7, 28, 293$ *invalid\_cl:* 119, 121, 161, 236, 237. invalid\_font: 82, 84, 85, 107, 145, 153, 196, 205, 263. *invalid\_packet:* 38, 86, 87, 88, 106. invalid\_width:  $\frac{72}{12}$ , 81, 98, 105, 126, 145.  $j: 60, 178, 205, 262$ jump\_out:  $3, \frac{23}{2}, 24, 25$ k:  $40, 48, 60, 61, 89, 132, 150, 151, 176, 178, 186$  $222, 229, 240, 250, 258, 260, 293$  $k_{-}opt: 175, 177.$ Knuth, Donald Ervin: 13.  $kpc\_find\_tfm: 95*$  $k$ pse\_find\_vf: 139\*  $kpc\_set\_program\_name: 3^*$  $l:$  40, 60, 89, 99, 151, 178, 258. *L*cur\_name:  $62,63,64,67$ 

*§*302 DVIcopy IN[DEX](#page-14-0) 23

*large h s[pac](#page-6-0)e* : 202, 203. *large v space* : 202, 203. *last pop*: 151, 161. *last text char* : [15\\*,](#page-7-0) 19. *lcl nf* : 146, 147, 150, 242.  $lh: \frac{99}{99}, 101.$ *ll* : 64, <u>67</u>\* *load* : 1[07.](#page-15-0) *load font*: 99, 103, [10](#page-15-0)7, 130. *loaded\_font*: 4, 94, 99, [2](#page-7-0)1[6,](#page-9-0) 217. *long char* : 133, 151, [160](#page-6-0). *long\_options*: 293\*, 294\*, 295\*, 296\*, 297\*, 298\*, 300\*. **loop**: 12. *m*: 61, 293\* *make binary fi[l](#page-6-0)e* : 293\*. *make font name* : 63\*, 95\*, 139\*. *make font name end* : 63\*. *make font res* : 64.  $make\_font\_res\_end$ [:](#page-5-0) 64. *make name* : 63\*, 64, 67\*. *make packet*: 36, 40, 44, 47, 89, 132, 150. *make res* : [64](#page-2-0), 66. *make width* : [7](#page-2-0)3, 105. *mark error* : 21, 86, 89, 98. *mark\_fatal* :  $21, 23$ <sup>\*</sup> *mark harmle[ss](#page-2-0)* : 21, 98, 290. *match* : 186. *max bytes* : 5\*, [3](#page-2-0)1, 34, 242. *max chars* : 5\*, 76, 102, 105, 242. *max cl* : 119.  $max\_font\_type: \underline{4}, 79.$ max<sub>-fonts</sub>:  $\underline{5}$ \* 7[9,](#page-2-0) 82, 107, 132, 150, 242, 285. *max h drift*: [2](#page-2-0)03, 259. *max packets* : 5\*, 31, 38, 40, 47, 242. *max pages* : [18](#page-2-0)5, 187, 190, 204, 207, 293\*. *max\_par* : 116. *max pix value* : 198. *max recursion*: 5\*, 219, 227, 228, 242. *max select*: 5\*, 185, 188, 190. *max v drift*: [20](#page-2-0)3, [25](#page-15-0)9[.](#page-17-0) *max\_[wi](#page-5-0)d[ths](#page-6-0)* : 5\*, 70, 73, 242. *mem*: 175. missing character packet...:  $86$ . *move* : 155. *move zero*: 151, 164, 165. *my\_name* : 1,\* 3,\* 293,\* 299.\* *n*:  $25$ <sup>\*</sup>, 67<sup>\*</sup> *n chars* : 77, 78, 102, 105, 106, 242. *n opt*: 175, 177, 180. *n options* : 293\*. *n recur* : 219, 220, 221, 223, 224, 225, 227. *n res digits* : 64, 65, 66.

*n\_widths* : 71, 72, 73, 75, 242. *name*: 293\*, 294\*, 295\*, 296\*, 297\*, 298\*, 300\*. *negative* : 179. *new\_line* : 11,\* 60, 94,\* 98, 109,\* 228. *new packet*: 47, 152, [18](#page-9-0)0, 204, 209, 230, 261\*. *nf* : 79, <u>80</u>, 82, 107, 132, 150, 242. **nil**: 12. *no par* : 116, 118, 127, 145, 218. *nop*: 26, 118, 119, 121, 127, 161. **noreturn**: 23\*. *not\_found*: 10, 88, 139, 151. *num select*: 185, 204, 207. *numu*: 218. *numu par* : 116, 118, 127, 145. *num1 par* : 116, 118, 127, 145, 218. *num2 par* : 116, 118, [12](#page-11-0)7, 145, 218. *num3 par* [:](#page-15-0) 1[16,](#page-17-0) 118, 127, 145, 218. *num4* : 218. *num4 par* [:](#page-15-0) 116, 118, 127, 145. *nw*: 99, 101, [105.](#page-15-0) *o*: 57, 58, 59, 253, 254. *opt separator* : 175, 176\*, 177, 180. *optarg* : 293\*, 299\*. optimization: 7, 50, 54, 97, 103, 111, 140, 248<sup>\*</sup> *optind* : 2[93\\*.](#page-13-0) *option index* : 293\*. *ord* : 17. **oth[erca](#page-14-0)ses**: [13.](#page-15-0) *others* : 13. *out back* : 244, 245, 263, 291. *out byte* : 248\*, 249, 250, 251, 258. *out char* : 252, 288. *out* file: 1,\* 3,\* 244, 246,\* 247, 248,\* 250, 251, 255, 261\*, 290, 293\*. *out fnt*: 255, 263, 288. *out fnt def* : 258, 285, 291. *out fnts* : 255, 285, 291. *out font type* : 4, 255, 285, 288. *out\_four* : 251, 258, 261, 263, [279](#page-14-0), 281, 291. *out loc*: 244, 245, 249, 250, 251, 258, 263, 290, 291. *out\_mag*: 61, 185, [187](#page-14-0), 190, 204, 230, 261, 291, 293\*. *out max h* : 244, 245, 274, 291. *out\_max\_v*: 244, 245, 277, 291. *out\_nf*: 255, 256, 257, 285, 291. *out\_one*: 249, 252, 253, 254, 261, 263, 265, 267, 269, [27](#page-2-0)[3,](#page-3-0) 2[76,](#page-11-0) 279, 281, 289, 290, 291. *out packet*: 250, 261\*, 271. *out pages* : 244, 245, 263, 290, 291. *out signed* : 254, 273, 276. *out stack* : 244, 245, 267, 291. *out unsigned* : 253, 258, 271, 288.

*output*:  $3 \div 11 \div 176$ \*.

pid8:  $44$ .

*overflow*:  $25$ <sup>\*</sup>, 34, 40, 45, 47, 73, 102, 105, 107, 132, 150, 162, 228, 232, 285. *p*: 24\*, 25\*, 40, 60, [61](#page-2-0), [73,](#page-15-0) 86, 88, 99, 178, 180, 209, 216, 250, 258, 260, 270, 283. *p hash* : 36, 37, 38, 42. *p link* : 36, 37, 42. *packed byte* : 31, 32. *pair 32* : 192. *parse arguments* : 3\*, 293\*. *pckt char* : 57, 165. *pckt d msg* : 84, 85, [89](#page-6-0). *pckt dup*: 84, 88, 89. *pckt ext*: 84, 88, 89. *pckt extract*: [49,](#page-5-0) [50,](#page-5-0) 51, 52, 53, 67\*, 87. *pckt first par* : [21](#page-6-0)8, 225. *pckt four* : 56, 166. *pckt length* : 33, 42, 67\*, 250, 271. *pckt m msg* : 84, 85, 86. *pckt [one](#page-11-0)* : 54. *pckt pointer* : 24\*, 25\*, 31, 32, 37, 40, 46, 47, 48, 49, 60, 61, 67\*, 76, 77, 81, 84, 86, 88, 90, 134, 178, 180, 185, [209](#page-11-0), 220, 250, 258. *pckt prev* : 84, 88, 89. *pckt ptr* : 32, 35, 38, 40, 42, 43, 47, 88, 89, 160, 176\*, 242, 261\*. *pckt res* : 84, 88, 89, 160. *pckt room*: 34, 44, 54, 55, 56, 57, 58, 59, 88, 132, 150, 152, 167, 176\*, 225, 230, 236, 261\*. *pckt s [msg](#page-6-0)* : 84, 85, 86. *pckt sbyte* : 50, 218. *pckt signed* : 59, 161. *pckt spair* : 51, 218. *pckt squad* : 53, 218. *pckt start*: 31, 32, 33, 35, 38, 40, 43, 47, 48, 60, 61, 67\*, 87, 88, 89, 160, 176\*, 178, 250, 258, 261\*. *pckt strio*: 52, 87, 218. *pckt two*: 55. *pckt ubyte* : 50, 87, 218, 225. *pckt unsigned* : 58, 165, 167. *pckt upair* : 51, 87, 218. *pckt utrio*: 52, 218. *pid init*: 44. *pid0* : 44. *pid1* : 44. *pid10* : 44. *pid2* : 44. pid3:  $44$ . *pid4* : 44. *pid5* :  $44$ . *pid6* :  $44$ . pid7: 44.

*pid9* : 44. *pix value* : 198, 199, 200. *pop*: 26, 68, 121, 15[1,](#page-1-0) [155,](#page-14-0) [156,](#page-14-0) 161, 168, 169, 208[,](#page-2-0) [227](#page-3-0), [269,](#page-5-0) 289. *pop\_[cl](#page-8-0)*: 119, 121, 161, 170\*, 225, [236.](#page-11-0) *post*: 26, 119, 151, 229, 233, 291. *post post*: 26, [232](#page-7-0), 233, 291. *pre*: 26, 119, 121, 152, 230, 261\*. *preamble c[om](#page-2-0)[me](#page-3-0)[nt](#page-5-0)*: [1\\*,](#page-5-0) 261\*. *print*[:](#page-8-0)  $3 \times 11 \times 24 \times 25 \times 48$ , 60, 61, 89, 94 \times 98, 99, 107, 109\*, 132, 136, 150, 151, 152, 176\*, 180, 205, 228, 2[30,](#page-3-0) 242, 257, 285, 290. *print\_font*: 61, 94, 98, 99, 107, 136, 151, 152, 228, 285. *print\_ln*:  $3, 11, 24, 25, 60, 86, 89, 94, 98, 99, 107,$  $3, 11, 24, 25, 60, 86, 89, 94, 98, 99, 107,$  $3, 11, 24, 25, 60, 86, 89, 94, 98, 99, 107,$ 109\*, 136, [15](#page-5-0)1, [1](#page-5-0)5[2,](#page-5-0) 1[81,](#page-7-0) [188,](#page-8-0) 190, 205, 228, 23[0,](#page-2-0) 242, 243, 285, 290. *print\_[nl](#page-10-0)*: <u>11</u>\* 98, 152. *print options* : 180, 181. *print packet*: 24\*, 25\*, 48, 152, 180, 230. *print version and exit*: 293\*. **procedure**[:](#page-13-0)  $23^*$ ,  $24^*$ ,  $25^*$ ,  $94^*$ ,  $109^*$ . *push*:  $5$ <sup>\*</sup>,  $\frac{26}{6}$ ,  $68$ ,  $121$ ,  $155$ ,  $156$ ,  $157$ ,  $161$ ,  $162$ , 163\*, 164, 208, 267. *push cl* : 119, 121, 161, 225, 236. *put*: 57, 116, [125,](#page-14-0) 155, 156, 169, 173, 225, 226, [22](#page-14-0)7, 252. *put byte* : 248\*. *put rule* : 26, 116, 118, 121, 122, 123, 155, 169. *put1* : 26, [57](#page-11-0), 115, 118, 121, 122, 123, 127. *put4* : 115. *q*: <u>86</u>, <u>88</u>, <u>99</u>, <u>260</u>\* *r*: 66, 260\* *random reading* : 2\*, 109\*, 112\*, 229, 236, 237, 293\*. *read* : 97, 111, 140. *read ln*: 176\*. *read tfm word* : 97, 101, 102, 105. *real* : 100, 259. *real font*: 4. *recur ext*: 220, 223, 228. *recur fnt*: 220, 223, 224, 228. *recur loc*: 220, 227, 228. *recur pckt*: 220, 225, 228. *recur pointer* : 219, 220, 222. *recur res* : 220, 223, 228. *recur u[sed](#page-7-0)* : [22](#page-8-0)0, [22](#page-9-0)1, 227, 242. recursion: 219. *res* : 57, 69, 83, 252. *res ASCII* : 64. *res\_char* : 64. *res digits* : 64, 65, 66. *reset*: 95,\* 110,\* 139\*

*§*302 D[VIco](#page-13-0)py INDEX 25

*resetbin*: 95,\* 139,\* 293.\* *restart*: <u>10</u>. *reswitch* : 10, 151, 161, 164, 170\*. **return**: 10, 12. *rewrite* : 246\*. *rewritebin*: 293\*. *right*: 59, 210, 225, 236, 254, 273. *right cl* : 119, 121, 122, 123, 161, 210, 273. *right1* : 26, 118, 121, 122, 123, 155, 173. *round* : 61, 101, 150, 152, 202. *rule cl* : 119, 121, 156, 164, 225, 236. *rule par* : 116, 118, 127, 145, 218. *s*: 40. *save cp*: 151, 222, 223. *save ext*: 15[1.](#page-11-0) *save fnt*: 107. *save limit*: [222](#page-11-0), 225, 227. *save res* : 151. *save upd* : 151, 222, 223, 226. *save wp*: [151,](#page-11-0) 222, 223. *scan blank* : [17](#page-11-0)6\*, 178. *scan count*: 189, 190. *scan\_init*:  $176$ <sup>\*</sup>, 180. *scan int*: 179, 189, 190. *scan keyword* : 178, 190. *scan ptr* : 176\*, 177, 178, 179, 180, 189, 190. *scan skip*: 176\*, 178, 179, 189. *second* : 132. *select count*: 185. *select max* : 185. *select there* : 185. *select vals* : 185. *selected* : 185, 187, 189, 206, 207, 232, 235, 299\*. *sep char* : [17](#page-8-0)7, 180, 188. *set char* : 57, 155, 156, 165, 169, 173, 226, 227, 252. *set char 0* : 26, 115, 121. *set cur char* : 127, 145, 218. *set cur wp*: 145, 238. *set cur wp end* : 145. *set pos* : 112\*. *set rule* : 26, 116, 118, 121, 122, 123, 125, 127, 145, 155, 156, 169, 173, 218, 279. *set1* : 26, 57, 122, 123, 127. *set4* : 115. *signed byte* : 27. *signed pair* : 27. *signed\_quad* : 27. *signed trio*: 27. *sixteen bits* : 27. Sorry, DVIcopy capacity exceeded:  $25^*$ *spotless* : 21, 22, 243. *stack* : 193, 208.

*stack index* : 192, 193. *stack pointer* : 157, 192, 19[3.](#page-17-0) *stack ptr* : 157, 193, 205, 207, 208, 267, 289. *stack record* : 192, 193. *stack size* : 5\*, 162, 192, 232, 2[42.](#page-17-0) *stack used* : 157, 159, 162, 242. *start cou[nt](#page-5-0)*: [185](#page-15-0), [186](#page-17-0), 189, 299\*. *start m[atch](#page-15-0)* : 186, 206, 234. *start pac[ket](#page-11-0)*: [88,](#page-15-0) 160. *start there* : 185, 186, 189, 299\*. *start vals* : 185, 186, 189, 190, 299\*. **stat**: 8. *stderr* : 23\*, 293\*, [29](#page-7-0)9\*. *stdin*: 293\*. *stdout*: 176\*, 293\*. *str bytes* : 34, 45, 46. *str chars* : 45, 46, 102, 105. *str fonts* : 45, 46, 94\*, 107, 132, 150, 216, 285, 288. *str mag* : 185, 190, 191. *str name [leng](#page-15-0)th* : 45, 46. *str pack[ets](#page-17-0)* : 40, 45, 46, 47, 49, 88, 225. *str recursion*: 45, 46, 228. *str select*: 185, 190, 1[91](#page-1-0)[.](#page-2-0) *str stack* : 45, 46, [16](#page-6-0)2, 2[32.](#page-6-0) *str [width](#page-8-0)s* : 45, 46, [73](#page-11-0). *strcmp*: 293\*. *strtol* : 299\*. substituted character packet...: 86. system dependencies:  $2^*3^*7^*9$ , 13, 15, 23, 27, 28, 31, 50, 54, 61, 63\*64, 67\*95\*97, 101, 103, 111, 112\*, 14[0,](#page-3-0) 1[75,](#page-15-0) 17[6\\*,](#page-17-0) 180, 202, 240, 241\*, 243, 248\*. *t*: 88. tats: <u>8</u>. *temp byte* : [15](#page-4-0)1, 152, 229, 230, 233, 237. *temp int*: [22](#page-4-0)9, 232, 233, 235. *temp pix* : 199, 203. *term\_out*: 11,\* 293,\* 301\*. *terminal line length* : 5\*, 176\*. *text*: 301\*. *text char* : 15\*, 17, 177. *text file* : 15\*. TFM files: 68. TFM file can't be opened:  $95*$ *tfm byte* : 97. *tfm b0* : 96, 97, 101, 102, 103, 105, 143, 144.  $tfm_b01: 101.$ *tfm b1* : 96, 97, 101, 103, 105, 143, 144. *tfm b2* : 96, 97, 101, 103, 105, 143, 144. *tfm b23* : 101. *tfm b3* : 96, 97, 101, 103, 105, 143, 144. *tfm conv* : 100, 101, 150, 152, 230.

*TFM default area* : 95\*.

26 **INDEX** 

 $TFM\_default\_area\_name\_length: 95*$ *tfm\_ext*:  $90, 91, 95$ \* *tfm\_file*:  $90, 95, 97, 99$ .  $tfm_{\text{-}}fix1: 103, 143.$ *tfm\_fix2*:  $\frac{103}{103}$ , 143. *tfm\_fix3*:  $\frac{103}{103}$ , 143.  $tfm\_fix3u: 103, 143, 144.$ *tfm\_fix4*:  $\frac{103}{103}$ , 105, 143.  $tfm\_squad: 101$ .  $tfm\_uquad: 101.$ This can't happen:  $24$ <sup>\*</sup> *three\_cases:*  $115, 161, 218.$ *title*:  $1^*$  25\* *true*:  $2, 12, 86, 88, 101, 107, 111, 112, 123,$ 125, 127, 132, 140, 150, 151, 159, 161, 164, 165, 178, 179, 183, 185, 186, 187, 189, 207,  $213, 226, 293, 299$  $trunc: 202.$  $twenty four\_bits:$  27. *two\_cases*:  $115$ , 127, 161. *type\_flag*: 83, 84, 88. type\_setting: 183, 184, 205, 206, 207, 215, 235. u: 98. ucharcast:  $261*$ *uexit:* 23,\* 299.\* *upd*:  $\frac{57}{252}$ .  $update\_terminal:$  $176*$  $usage: 293*$  $usage\_help: 293*$ Use DVItype:  $109*$ Use TFtoPL/PLtoTF: 94\* Use VFtoVP/VPtoVF: 136.  $v: \frac{193}{2}$  $v\_conv: 202, 204, 259.$ *v\_pixel\_round:* 202, 203, 211, 259.  $v_{\text{-}pixels:}$  199, 202.  $v_{r}$ resolution: 204, 259.  $v$ -rule-pixels: 202, 213.  $v\_upd\_end$ : 203.  $v\_upd\_move: 203, 211.$ val: 294, 295, 296, 297, 298, 300\* *version\_string*:  $3^*$ *vf\_byte*:  $\frac{140}{141}$ , 143, 144. *vf\_char\_type:*  $158, 159, 165$ .  $vf_{\text{-}}complex: 160, 173.$ vf\_cur\_fnt: 134, 145, 148, 161, 164, 165.  $VF\_default\_area: 139*$  $VF\_default\_area\_name\_length: 139*$ *vf\_do\_font*:  $\frac{150}{153}$ . *vf*<sub>-e</sub>- $f$ nts: 146, 149.  $vf\_eof: 140.$ 

*vf\_ext*:  $134, 135$ <sup>\*</sup>,  $139$ <sup>\*</sup> *vf*\_file:  $\frac{134}{139}$ , 139, 140, 141, 151. *vf*\_first\_par:  $145$ , 161.  $vf_{\text{-}}fixp: 144, 150.$ *vf*\_f*ix1*:  $\frac{143}{145}$ , 145. *vf*\_f*ix2*:  $143$ , 145. *vf*\_ $\int$ *fix3*: <u>143</u>, 145. *vf\_fix3u*:  $143$ , 160. *vf\_fix4*:  $143$ , 145, 160. *vf*<sub>-fnt</sub>:  $\frac{151}{161}$ , 161, 164, 165.  $vf_$ font: 148, 161.  $vf_0f_1type: \underline{4}, 136, 146, 151, 226, 238.$ *vf\_group*:  $156, 168$ . *vf<sub>-</sub>i<sub>-fnts</sub>*:  $\frac{146}{148}$ , 148, 150, 153. *vf\_id:*  $133, 152$ . *vf.last*: 156, 157, 160, 163, 165, 166, 167, 168, 169, 171. *vf.last\_end:* 156, 157, 160, 163,\* 164, 168, 171. *vf<sub>-</sub>last\_loc*: 156, 157, 160, 165, 166, 168, 171. *vf<sub>-</sub>limit*:  $134, 160, 161$ . vf<sub>-loc</sub>: 134, 136, 139, 141, 143, 144, 160, 161. *vf\_move*:  $157, 159, 161, 163*$ *vf\_move\_assign:*  $\frac{163}{170*}$  $vf\_nf$ :  $\frac{146}{0}$ , 148, 149, 150, 153. *vf*\_other:  $156, 159, 160, 163$ , 165, 167, 171. *vf\_pquad:*  $144, 150, 152.$ *vf\_ptr*:  $156, 157, 160, 161, 162, 163, 164, 165, 166,$ 167, 168, 169, 170, 171, 172. *vf\_push\_loc*: 156,  $\frac{157}{150}$ , 160, 162, 163, 164, 168, 169. *vf\_push\_num*:  $156, 157, 162, 168, 170$ <sup>\*</sup>, 172.  $vf_{\mathit{-}put}$ : 156, 159, 160. *vf\_rule*:  $156, 159, 168$ . *vf\_rule\_type*:  $158, 159, 166$ . *vf\_set*:  $156, 159$ . *vf\_simple*:  $160, 173, 226$ . *vf\_squad:* 141, 144, 145, 150, 152, 153. *vf\_state*:  $154, 157$ . *vf<sub>-strio</sub>*:  $141, 160$ .  $vf_{\text{-}}type: 156, 157, 158.$ *vf\_ubyte*:  $\frac{141}{145}$ , 145, 150, 152, 153, 160, 167. *vf\_upair*:  $141, 145, 153$ . *vf\_uquad:*  $144, 145, 160.$ *vf\_utrio*:  $141, 145, 153$ . *vf\_wp*:  $151, 160$ . *visible*: 213, 280.  $vv: 200, 203, 259.$  $vv\_field: \quad 200, \; 201.$  $w: \quad 73, \quad 99, \quad 193.$  $w_{\text{-}}cl: \quad \underline{119}$ , 121, 123, 161, 210.  $w\_{hash:}$  70,  $\overline{71}$ , 72, 75. *w*\_link:  $70, 71, 72, 75$ .  $w_x$ -field: 192, 193, 194.

 $§302$ **DVIcopy** 

WEB:  $33$ .  $width\_dimen:$   $173, 174, 236, 279.$ width\_pointer: 70, 71, 73, 76, 77, 98, 99, 125, 151, 222. widths: 70, 71, 72, 73, 75, 81, 98, 99, 214, 216, 222.  $wp: 98$ . *urite*:  $11^*$ *write\_ln:*  $11^*$ ,  $23^*$ ,  $293^*$ ,  $299^*$ .  $w0: \quad \underline{26}, \ 121, \ 154, \ 273.$  $w0$ <sub>-c</sub>l:  $\frac{119}{121}$ , 121, 161, 210, 225, 236.  $w1: 26, 118, 121, 122, 123.$  $x: 54, 55, 56, 58, 59, 73, 114, 143, 144, 179,$ 193, 251, 253, 254.  $x_{-}cl$ : 119, 121, 122, 123. xchr:  $17, 18, 19, 48, 60, 61, 66, 67, 177, 180.$ xclause: 12.  $x \text{fseek}: 112^*$ xftell:  $112^*$  $cmalloc\_array: 67*$ *xord*:  $17, 19, 64, 176$ <sup>\*</sup>,  $261$ <sup>\*</sup>  $xx: 59.$  $xxx: 58, 155, 164, 253.$  $xxx_{c}$   $l$ : 119, 121, 164, 225, 236, 237.  $xxx1: \underline{26}$ , 118, 121, 167, 271.  $xxx4: 26.$  $x0: \underline{26}, 121, 154, 273.$  $x0$ <sub>-cl</sub>:  $\frac{119}{121}$ .  $x1: \underline{26}$ , 118, 121, 122, 123.  $x_4$ : 173.  $y: \quad 193.$  $y_{-}cl$ : 119, 121, 123, 161, 211.  $y_z = field: 192, 193, 194.$  $y0: \quad 26, \quad 121, \quad 154, \quad 276.$  $y0$ <sub>-c</sub>l: 119, 121, 161, 211, 225, 236.  $y1: \underline{26}$ , 118, 121, 122, 123.  $z: \quad \underline{103}, \ \underline{193}.$  $z_{\text{}}cl$ : 119, 121, 122, 123.  $zero: 155.$ zero\_stack: 193, 194, 201, 205.  $zero_width:$   $\frac{72}{2}$ .  $z0: \quad \underline{26}, \quad 121, \quad 154, \quad 276.$  $z0$ <sub>-cl</sub>:  $\underline{119}$ , 121.  $z1: \underline{26}$ , 118, 121, 122, 123.

 $z4:155.$ 

27 **INDEX** 

- *⟨* Action procedures for *dialog* 176\*, 178, [1](#page-2-0)79, 189 *⟩* Used in section 180.
- Basic printing procedures  $48, 60, 61, 181$  Used in section  $23^*$ .
- *⟨* Cases for options 190 *⟩* Used in section 180.
- *⟨* Cases for *bad font* 136 *⟩* Used in section 94\*.
- Close output file(s)  $247$  Used in section 240.
- Compare packet *p* with curre[nt](#page-2-0) packet, **goto** *fo[un](#page-2-0)d* if equal  $43$  *\* Used in section  $42$ .
- Compiler directives  $9$  Used in section  $3^*$ .
- *⟨* Compute the packet hash code *h* 41 *⟩* Used in section 40.
- Compute the packet location  $p$  42  $\rangle$  Used in section 40.
- *⟨* Compute the width hash code *h* 74 *⟩* Used in section 73.
- *⟨* Compute the width location *p*, **goto** found unless the value is new 75 *⟩* Used in section 73.
- Constants in the outer block  $5^*$  Used in section  $3^*$ .
- *⟨* DVI: Find the postamble 233 *⟩* Used in section 232.
- *DVI*: Find the starting page 234 *a* Used in section 232.
- *<u>DVI:</u>* Locate font *cur\_parm*  $131$  *\* Used in sections 130 and 132.
- *⟨* DVI: Process a page; then **goto** *done* 236 *⟩* Used in section 235.
- *⟨* DVI: Process one page 235 *⟩* Used in section 229.
- *⟨* DVI: Process the postamble 232 *⟩* Used in section 229.
- DVI: Process the prea[mble](#page-16-0)  $230$  $230$  *V* [Use](#page-16-0)d [in s](#page-16-0)ec[tion](#page-16-0) 2[29.](#page-17-0)
- *⟨* DVI: Skip a page; then **[got](#page-15-0)o** *done* 237 *⟩* Use[d](#page-2-0) in section 235.
- *⟨* DVI: Typeset a *char* 238 *⟩* Used in section 236.
- *<u>Declare device dependent font data arrays 195 <i>Wirel used in section 81.*</u>
- *<u>Declare device dependent types 198</u> Used in section 192.*
- *⟨* Declare typesetting proced[ure](#page-5-0)s [25](#page-5-0)0, [25](#page-5-0)1, [25](#page-7-0)2, [253](#page-8-0), 254, 258 *⟩* Used i[n](#page-2-0) section 182.
- *Define the option table 294\*, 295\*, 296\*, 297\*, 298\*, 300\* <i>← Used in section 293\*.*
- *Define parse\_arguments*  $293^*$  Used in section 3<sup>\*</sup>.
- *Determine the desired <i>start\_count* values from *optarg* 299\*) Used in secti[on](#page-17-0) 293\*.
- *⟨* Determine whether this page should be processed or skipped 206 *⟩* Used in section 205.
- *<u>Device dependent stack record fields 200</u> <i><i>V* Used in section 192.
- Error handling procedures  $23^*$ ,  $24^*$ ,  $25^*$ ,  $94^*$ ,  $109^*$  Used in section  $3^*$ .
- Finish output file(s)  $215$  Used in section 240.
- *⟨* Globals in the outer block 2\*, 1[7,](#page-7-0) 21, [32,](#page-9-0) 37, 46, 49, 62\*, 65, 71, 77, [80](#page-12-0), 81, 84, 90, 96, 100, 108\*, 117, 120, 122, 124, 125, 128, 134, 142, 146, 157, 158, 173, 177, 183, 185, 193, 199, 22[0,](#page-2-0) 231, 244, 255, 259, 301\* *⟩* Used in section 3\*.
- *⟨*Initialize device dependent data for a font 197 *⟩* Used in section 99.
- 
- *<u>Initialize</u>* device dependent font data  $196$  */* Used in section 82.
- *<u>Initialize device dependent stack record fields 201 <i>\* Used in section 194.</u>
- Initialize options  $187$  *V* Used in sections  $180$  and  $293^*$ .
- Initialize predefined strings  $45, 91^*$ ,  $135^*$ ,  $191$  *\* Used in section  $241^*$ .
- Local variables for initialization  $16, 39$  Used in section  $3^*$ .
- Locate a character packet and **goto** *found* if found 87 *a* Used in sections 86 and 88.
- *⟨* OUT: Declare additional local variables for *do font* 283 *⟩* Used in section 216.
- *⟨* OUT: Declare additional local variables for *do xxx* 270 *⟩* Used in section 209.
- *⟨* OUT: Declare additional local variables *do bop* [262](#page-14-0) *⟩* Used in section 205.
- *⟨* OUT: Declare additional local variables *do rule* 280 *⟩* Used in section 213.
- *⟨* OUT: Declare local variables (if any) for *do char* 287 *⟩* Used in section 214.
- *⟨* OUT: Declare local variables (if any) for *do down* 275 *⟩* Used in section 211.
- *⟨* OUT: Declare local variables (if any) for *do eop* 264 *⟩* Used in section 207.
- *⟨* OUT: Declare local variables (if any) for *do pop* 268 *⟩* Used in section 208.
- *⟨* OUT: Declare local variables (if any) for *do pre* 260\* *⟩* Used in section 204.
- *⟨* OUT: Declare local variables (if any) for *do push* 266 *⟩* Used in section 208.
- *⟨* OUT: Declare local variables (if any) for *do right* 272 *⟩* Used in section 210.
- *⟨* OUT: Declare local variables (if any) for *do width* 278 *⟩* Used in section 212.

- *⟨* OUT: Finish incomplete page 289 *⟩* Used in section 215.
- *⟨* OUT: Finish output file(s) 290 *⟩* Used in section 215.
- *⟨* OUT: Look for a font file after trying to read the VF file 285 *⟩* Used in section 216.
- *⟨* OUT: Look for a font file before trying to read the VF file; if found **goto** *done* 284 *⟩* Used in section 216.
- *⟨* OUT: Move down 277 *⟩* Used in section 211.
- *OUT:* Move right  $274$  *Vsed in sections 210, 212, 213, and 214.*
- *⟨* OUT: Prepare to use font *cur fnt* 286 *⟩* Used in section 217.
- *⟨* OUT: Process a *bop* 263 *⟩* Used in section 205.
- *⟨* OUT: Process a *down* [or](#page-14-0) *y* or *z* 276 *⟩* Used in section 211.
- *⟨* OUT: Process a *pop* 269 *⟩* Used in section 208.
- *⟨* OUT: Process a *push* 267 *⟩* Used in section 208.
- *⟨* OUT: Process a *right* or *w* or *x* 273 *⟩* Used in section 210.
- *⟨* OUT: Process an *eop* 265 *⟩* Used in section 207.
- *⟨* OUT: Process an *xxx* 271 *⟩* Used in section 209.
- *⟨* OUT: Process the *[pre](#page-8-0)* 261\* *⟩* Used in se[ction](#page-12-0) 204.
- *⟨* OUT: Typeset a vis[ible](#page-13-0) *rule* 281 *⟩* Used i[n se](#page-12-0)ctions 213 and 282.
- *⟨* OUT: Typeset a *char* 288 *⟩* Used in section 214.
- *⟨* OUT: Typeset a *width* 279 *⟩* Used in section 212.
- *⟨* OUT: Typeset an invisible *rule* 282 *⟩* Used in section 213.
- *⟨* OUT: Write the postamble 291 *⟩* Used in section 290.
- Open input file(s)  $110^*$  Used in section  $241^*$ .
- Open output file(s)  $246^*$  Used in section  $241^*$ .
- *Prepare to use font <i>cur\_fnt* 217 *a* [Used](#page-7-0) in sections 226 and 238.
- *Print memory usage statistics*  $242$  */ Used in section 240.*
- *Print* more [fo](#page-2-0)nt usage statistics  $257$  *Vsed in section 242.*
- *Print more memory usage statistics*  $292$  *<i>Vsed in section 242.*
- *Print the job history* [24](#page-7-0)3 *a* Used in section 240.
- *⟨*Print valid options 188 *⟩* Used in section 181.
- $\langle \text{Replace } z \text{ by } z' \text{ and compute } \alpha, \beta \text{ 104*} \rangle$  Used in sections 105 and 152.
- *⟨* Set initial values 18, 19, 22, 38, 72, 78, 82, 85, 118, 121, 123, 126, 129, 147, 159, 174, 175, 184, 194, 221, 245, 256 *⟩* Used in section 3\*.
- *⟨* TFM: Convert character-width indices to character-width pointers 106 *⟩* Used in section 99.
- **TFM:** Open  $tfm$ <sup>*file*</sup> 95<sup>\*</sup>  $\}$  Used in section 99.
- *⟨* TFM: Read and convert the width values 105 *⟩* Used in section 99.
- *⟨* TFM: Read past the header data 101 *⟩* Used in section 99.
- *⟨* TFM: Store character-width indices 102 *⟩* Used in section 99.
- *⟨* Types in the outer block 7\*, 14\*, 15\*, 27, 29, 31, 36, 70, 76, 79, 83, 116, 119, 154, 156, 192, 219 *⟩* Used in section 3\*.
- *⟨* VF: Append DVI commands to the character packet 161 *⟩* Used in section 160.
- *⟨* VF: Apply rule 3 or 4 170\* *⟩* Used in section 168.
- *⟨* VF: Apply rule 5 172 *⟩* Used in section 168.
- *⟨* VF: Apply rule 6 171 *⟩* Used in section 168.
- *⟨* VF: Build a character packet 160 *⟩* Used in section 151.
- *⟨* VF: Display the recursion traceback and terminate 228 *⟩* Used in section 227.
- *⟨* VF: Do a *char* , *rule* , or *xxx* 164 *⟩* Used in section 161.
- *⟨* VF: Do a *fnt*, a *char* , or both 165 *⟩* Used in section 164.
- *⟨* VF: Do a *pop* 168 *⟩* Used in section 161.
- *⟨* VF: Do a *push* 162 *⟩* Used in section 161.
- *⟨* VF: Do a *rule* 166 *⟩* Used in section 164.
- *⟨* VF: Do an *xxx* 167 *⟩* Used in section 164.
- *⟨* VF: Enter a new recursion level 227 *⟩* Used in section 226.
- *⟨* VF: Interpret the DVI commands in the packet 225 *⟩* Used in section 222.
- *⟨* VF: Locate font *cur parm* 149 *⟩* Used in sections 148 and 150.

## 30 NAMES OF THE SECTIONS DVIcopy

- *⟨* VF: Open *vf file* or **g[oto](#page-10-0)** *not found* 139\* *⟩* Used in section 151.
- *⟨* VF: Prepare for rule 4 169 *⟩* Used in section 168.
- *⟨* VF: Process the font definitions 153 *⟩* Used in section 151.
- *⟨* VF: Process the preamble 152 *⟩* Used in section 151.
- *⟨* VF: Restore values on exit from *do vf packet* 224 *⟩* Used in section 222.
- *⟨* VF: Save values on entry to *do vf packet* 223 *⟩* Used in section 222.
- *⟨* VF: Start a new level 163\* *⟩* Used in sections 162 and 172.
- *⟨* VF: Typeset a *char* 226 *⟩* Used in section 225.
- *⟨* Variables for scaling computation 103 *⟩* Used in sections 99 and 142.